## Support Form for Amplifier Products

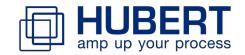

| Please be aware that all fields are <b>editable</b> and <b>mandatory</b> – do not print! |                                |                                      |                  |  |  |
|------------------------------------------------------------------------------------------|--------------------------------|--------------------------------------|------------------|--|--|
|                                                                                          |                                |                                      |                  |  |  |
| Customer                                                                                 |                                | Technical Contact                    | same as customer |  |  |
| Company Name                                                                             |                                | Company Name                         |                  |  |  |
|                                                                                          |                                |                                      |                  |  |  |
| Company Address                                                                          |                                | Company Address                      |                  |  |  |
|                                                                                          |                                | , ,                                  |                  |  |  |
| Name                                                                                     |                                | Name                                 |                  |  |  |
|                                                                                          |                                |                                      |                  |  |  |
| Department                                                                               |                                | Department                           |                  |  |  |
| E-mail                                                                                   |                                | E-mail                               |                  |  |  |
|                                                                                          |                                |                                      |                  |  |  |
| Phone                                                                                    |                                | Phone                                |                  |  |  |
|                                                                                          |                                |                                      |                  |  |  |
| Product Name                                                                             |                                | Product Serial Number                |                  |  |  |
| Froduct Name                                                                             |                                | Floudet Serial Number                |                  |  |  |
|                                                                                          |                                |                                      |                  |  |  |
| The following inform:                                                                    | ation refer to the exact setti | ng in the moment you are experien    | cina vour issuel |  |  |
|                                                                                          | and to the oxage sets          | ing in the memorit year are expenses | onig your loodo. |  |  |
| Application                                                                              |                                |                                      |                  |  |  |
| Load                                                                                     |                                |                                      |                  |  |  |

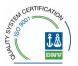

| Operating Environmen      | nt                                                        |                     |                                                |  |
|---------------------------|-----------------------------------------------------------|---------------------|------------------------------------------------|--|
| a) Used as                | O Voltage amplifier                                       | O Current amplifier |                                                |  |
| b) Source operation       | Max. voltage [ $V_{peak}$ ] Inrush current [ $A_{peak}$ ] |                     | Current [ A <sub>peak</sub> ] Bandwidth [ Hz ] |  |
|                           | Max. power [ W ]                                          |                     | Signal waveform                                |  |
| c) Sink operation         | Max. voltage [V <sub>peak</sub> ]                         |                     | Current [ A <sub>peak</sub> ]                  |  |
|                           | Inrush current [ A <sub>peak</sub> ]  Max. power [ W ]    |                     | Bandwidth [Hz] Signal waveform                 |  |
| d) Additional Information |                                                           |                     |                                                |  |
|                           |                                                           |                     |                                                |  |
| Defect Description        |                                                           |                     |                                                |  |

| Thank v | vou for v | our efforts! |
|---------|-----------|--------------|
|---------|-----------|--------------|

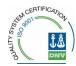